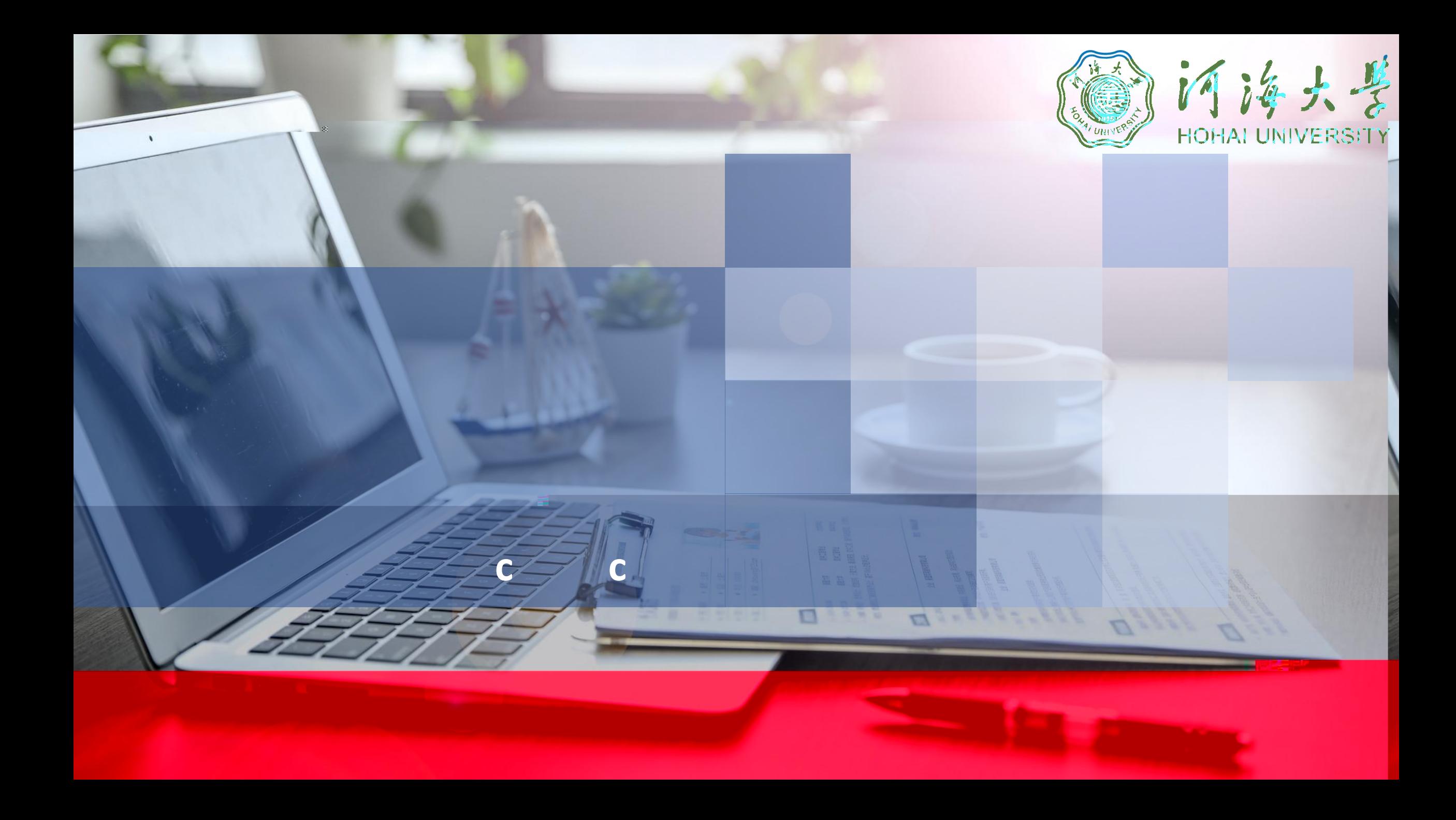

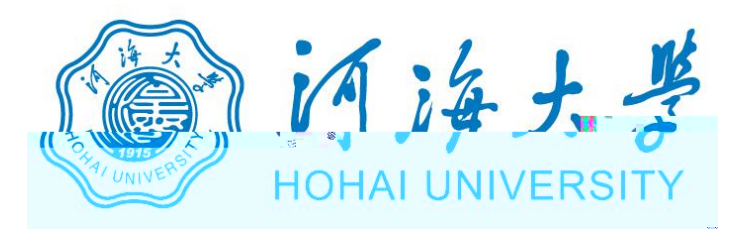

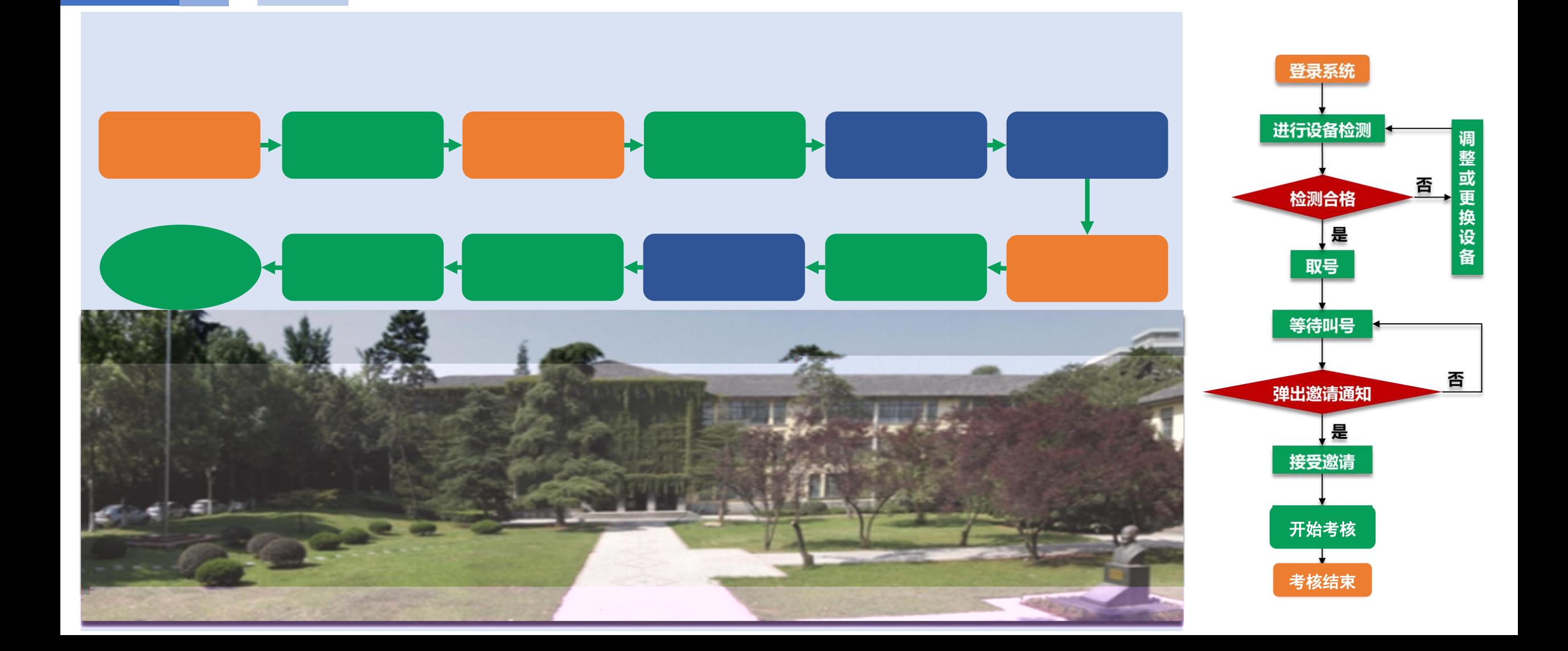

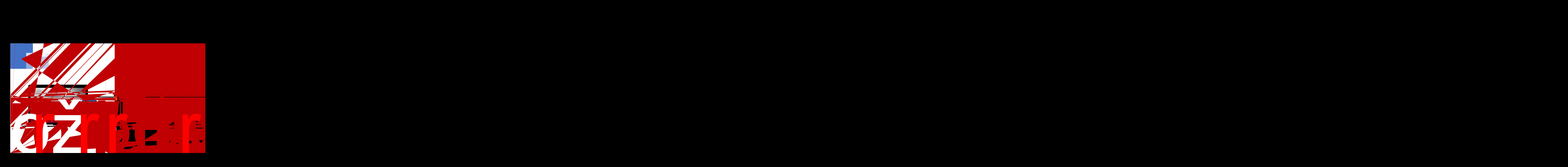

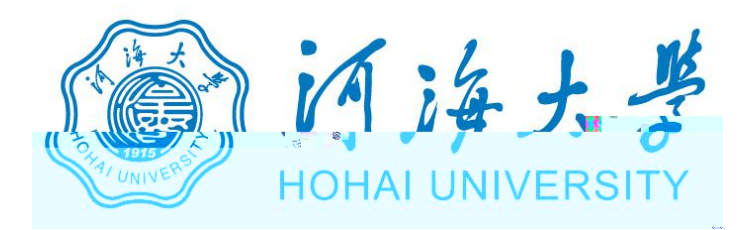

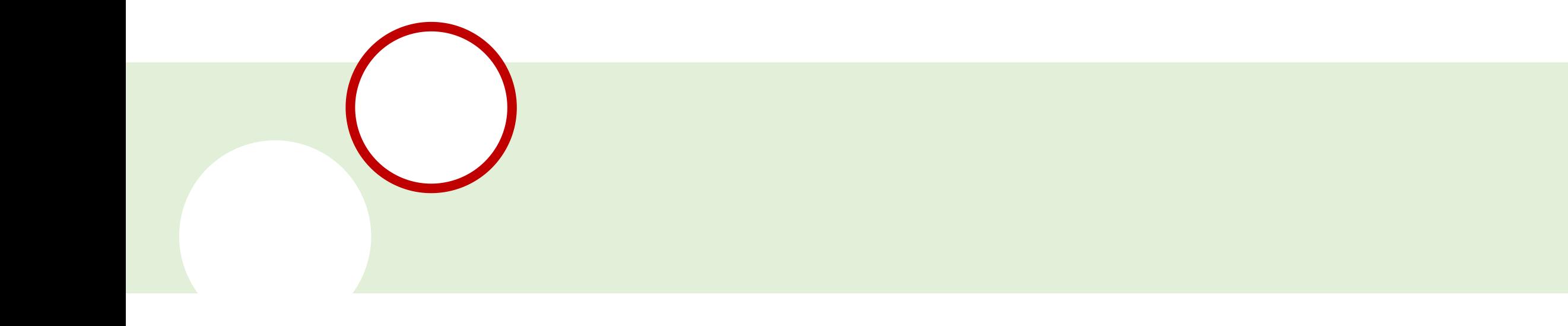

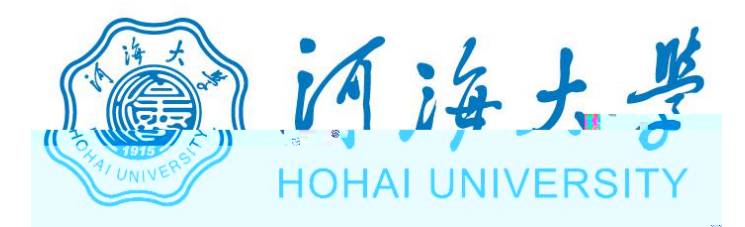

俯视图

 $\overline{\Box u}$ 

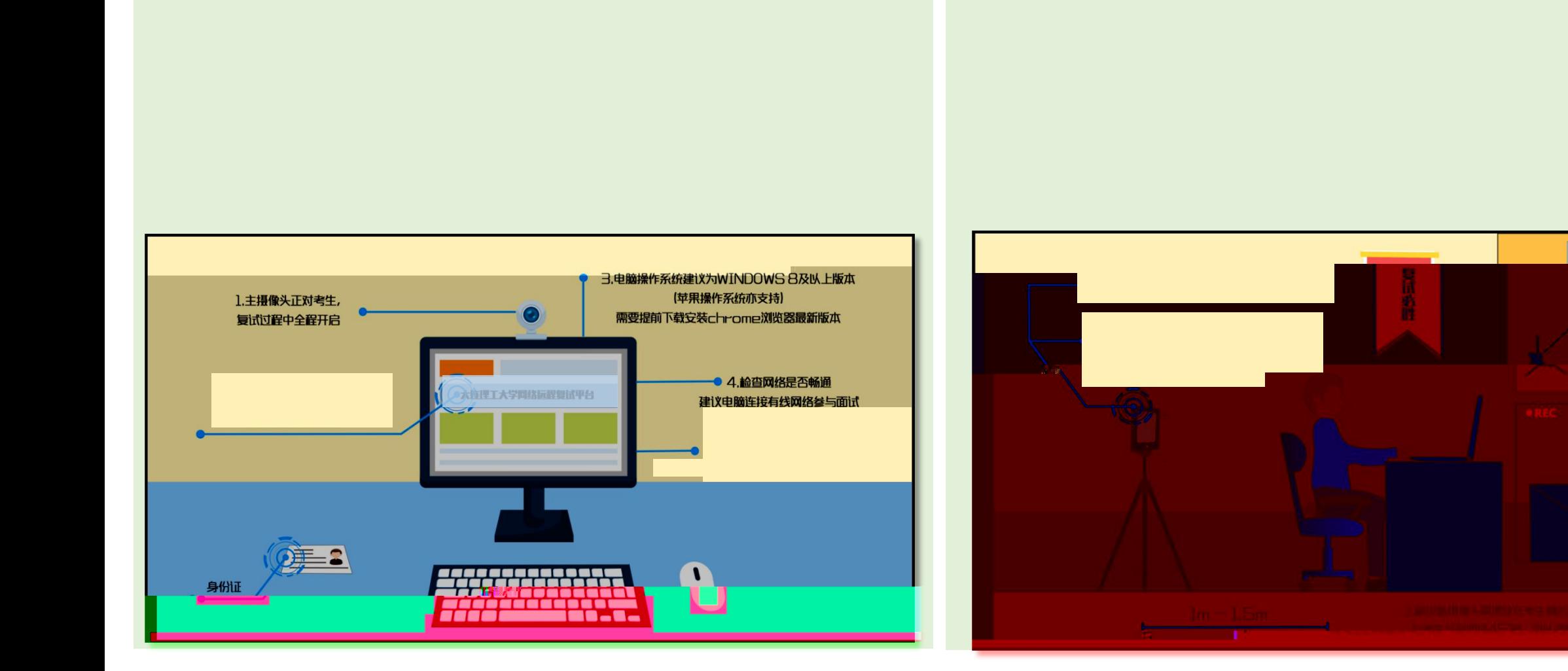

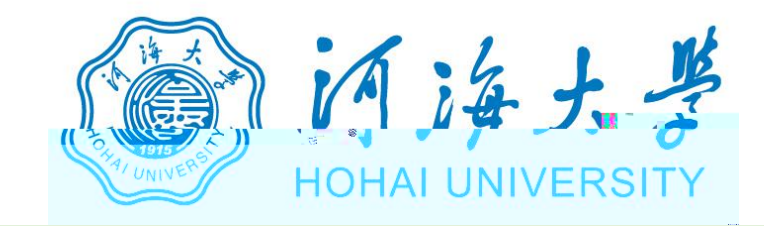

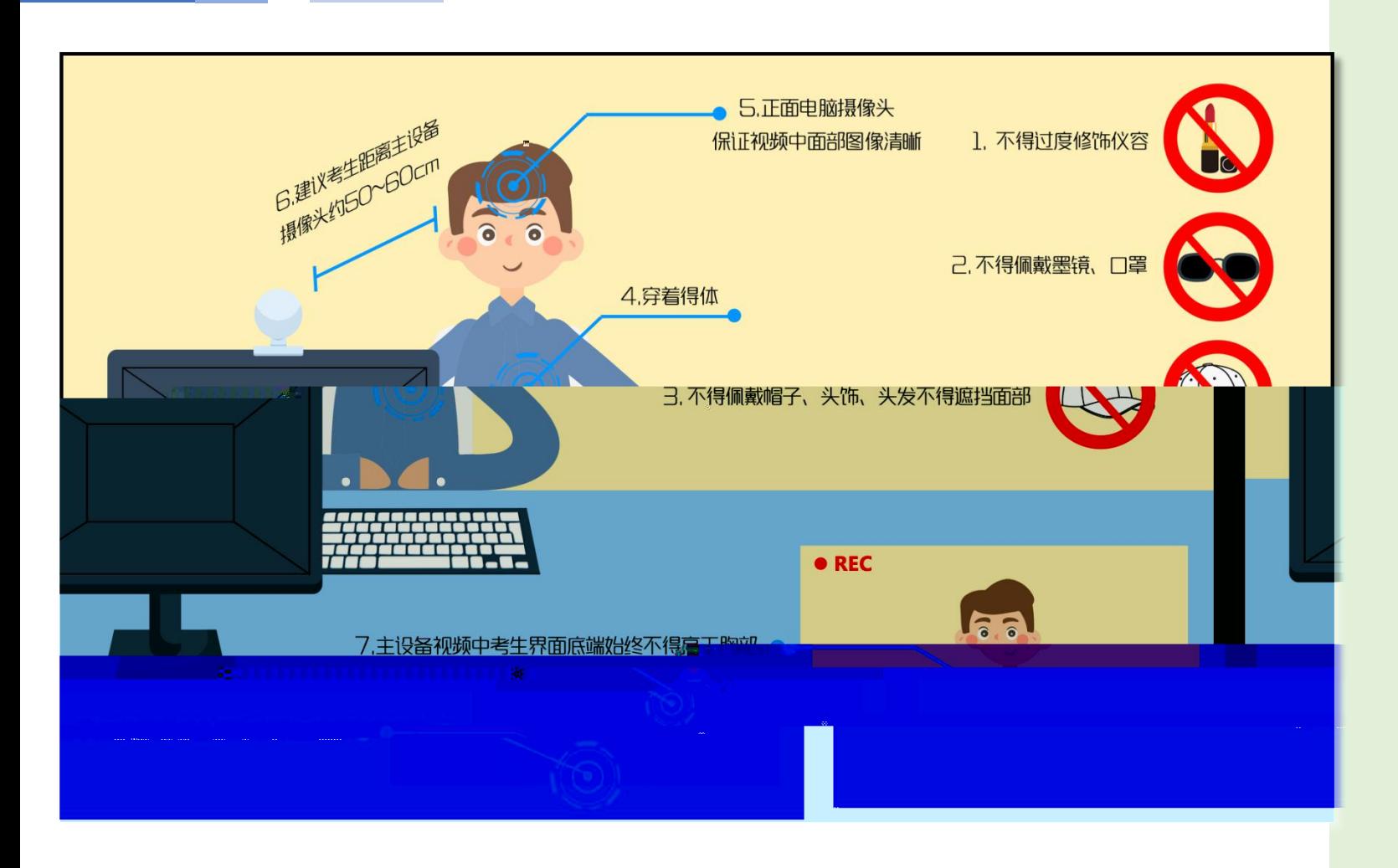

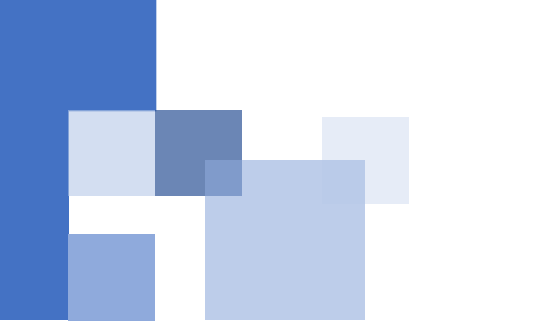

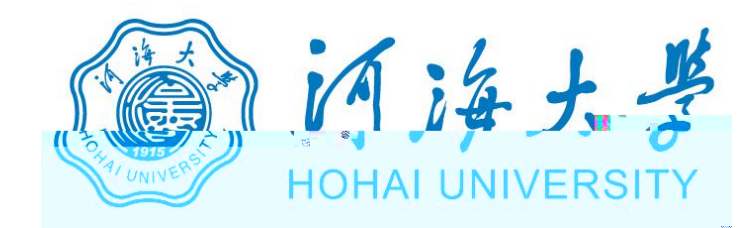

## https://www.yjszsms.com/school/10294

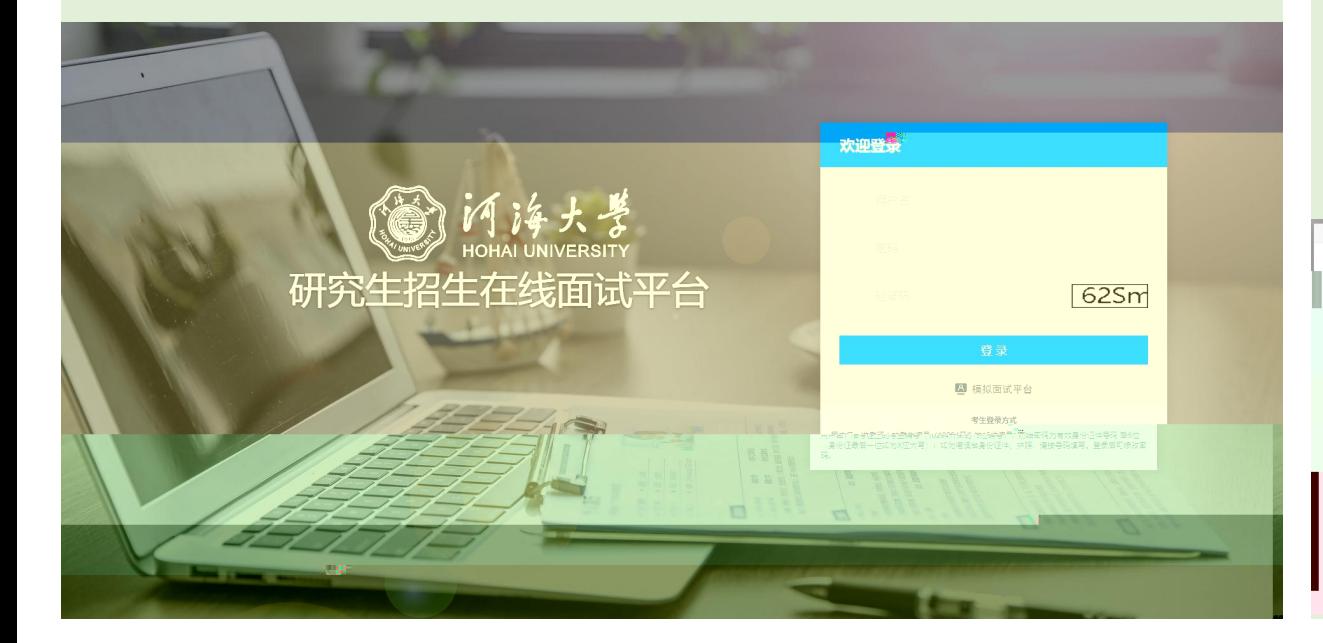

## 考生承諾书  $44,690$ 我是参加河海大学2020年硕士研究生复试的考生,我已认真阅读《2020年全国硕士研究生招生工作管理规定》《国家 ,考生应当自觉服从考试工作人员的管理,不得以任何理由妨<mark>害</mark>等试工作人员履行职责,<sup>一</sup>不得沉乱网络考场及网络候考<sub>状</sub> ·<br>本会本は法规处理中はぶ / 中华人民共和国副法格正安(1)、 / 中心学家最办法》 序。 **Committee of the Committee of the Committee of the Committee of the Committee of the Committee of the Committee** 二.<br>1982年第12章 1982年第12章 1999年第12章 1999年4月10日第12章 1000年4月10日第12章 -<br>- Lindat Machara Se "Dik Lindanin Sale" (handa Kalendalan Sale Turka)  $\mathbb{R}^{n\times n}$  ,  $\mathbb{R}^{n\times n}$  , and  $\mathbb{R}^{n\times n}$ OPLINSK KAN. HUN OPP HIM SKINNOR. **NOOL MARKETING Manufacturer Commission, District Profession, and Commission**  $\frac{1}{2}$  and  $\frac{1}{2}$  and  $\frac{1}{2}$

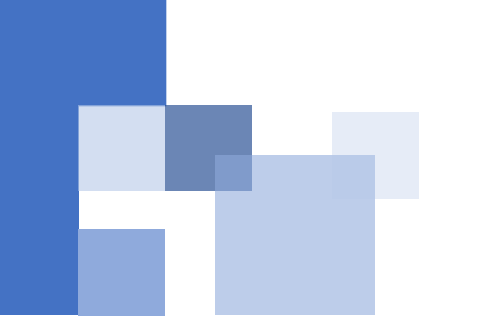

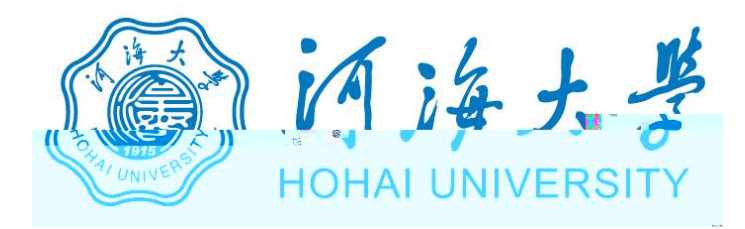

## 自治大学  $\begin{picture}(20,20) \put(0,0){\dashbox{0.5}(5,0){ }} \put(15,0){\circle{1}} \put(15,0){\circle{1}} \put(15,0){\circle{1}} \put(15,0){\circle{1}} \put(15,0){\circle{1}} \put(15,0){\circle{1}} \put(15,0){\circle{1}} \put(15,0){\circle{1}} \put(15,0){\circle{1}} \put(15,0){\circle{1}} \put(15,0){\circle{1}} \put(15,0){\circle{1}} \put(15,0){\circle{1}} \put(15,0){\circle{1}} \put(15,0$ 研究生招生在线面试平台 设备检测 Welcome 马 考生须知 会在线客服1 会在线客服2 请先检测您的设备! ■ 通知公告 →

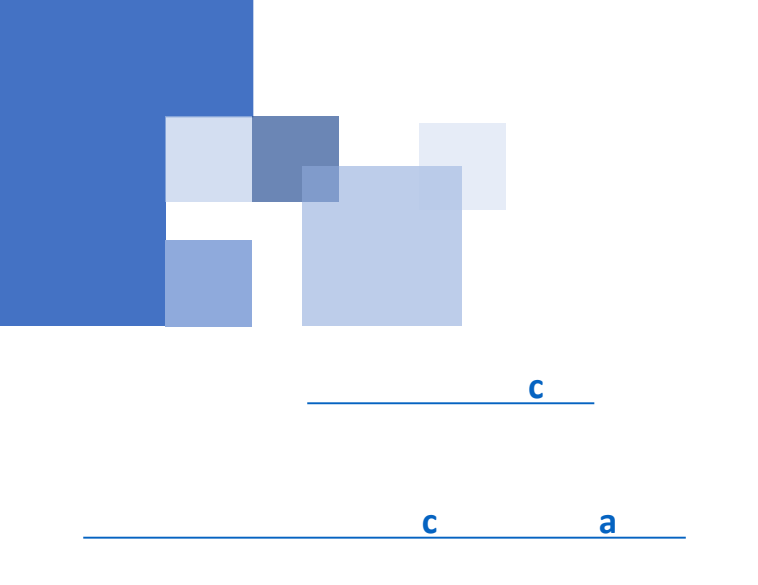

متعر

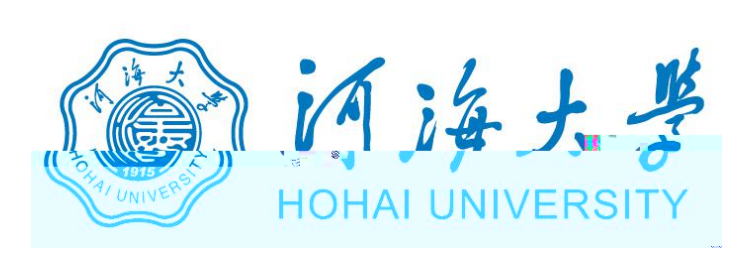

www.yjszsms.com 想要

- 使用您的麦克风 J
- 使用您的摄像头

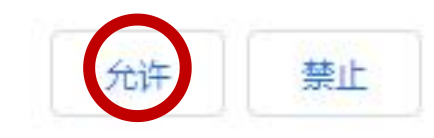

 $\times$ 

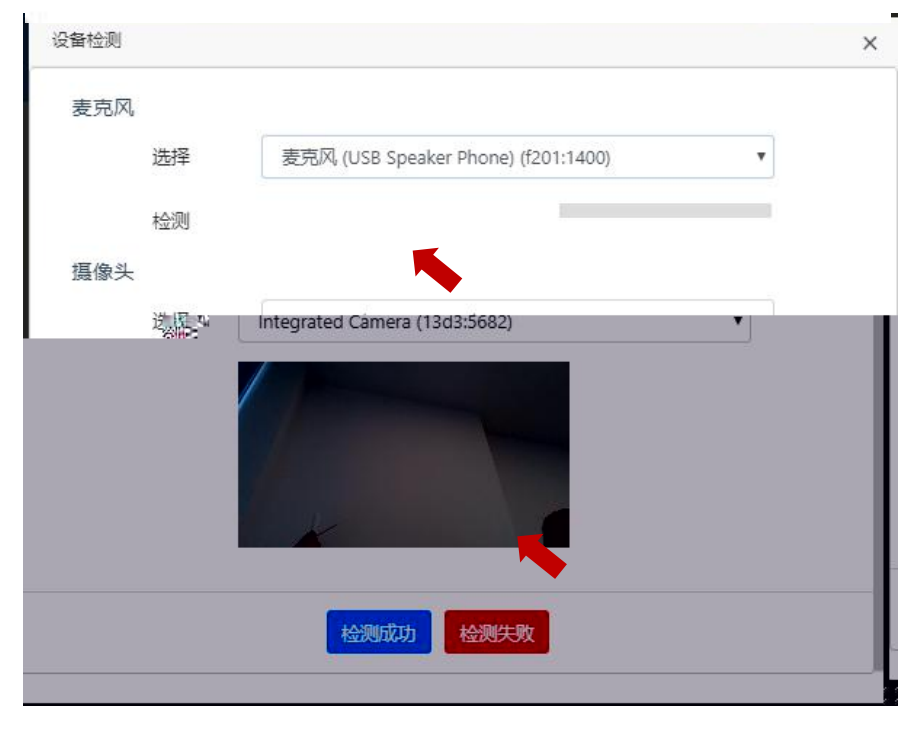

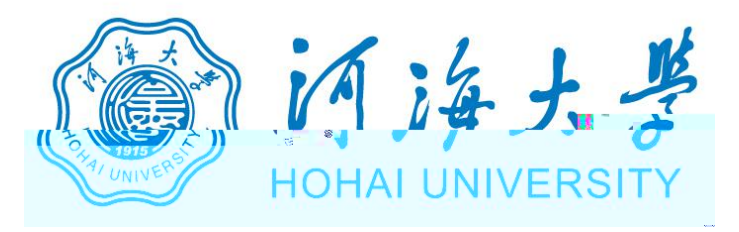

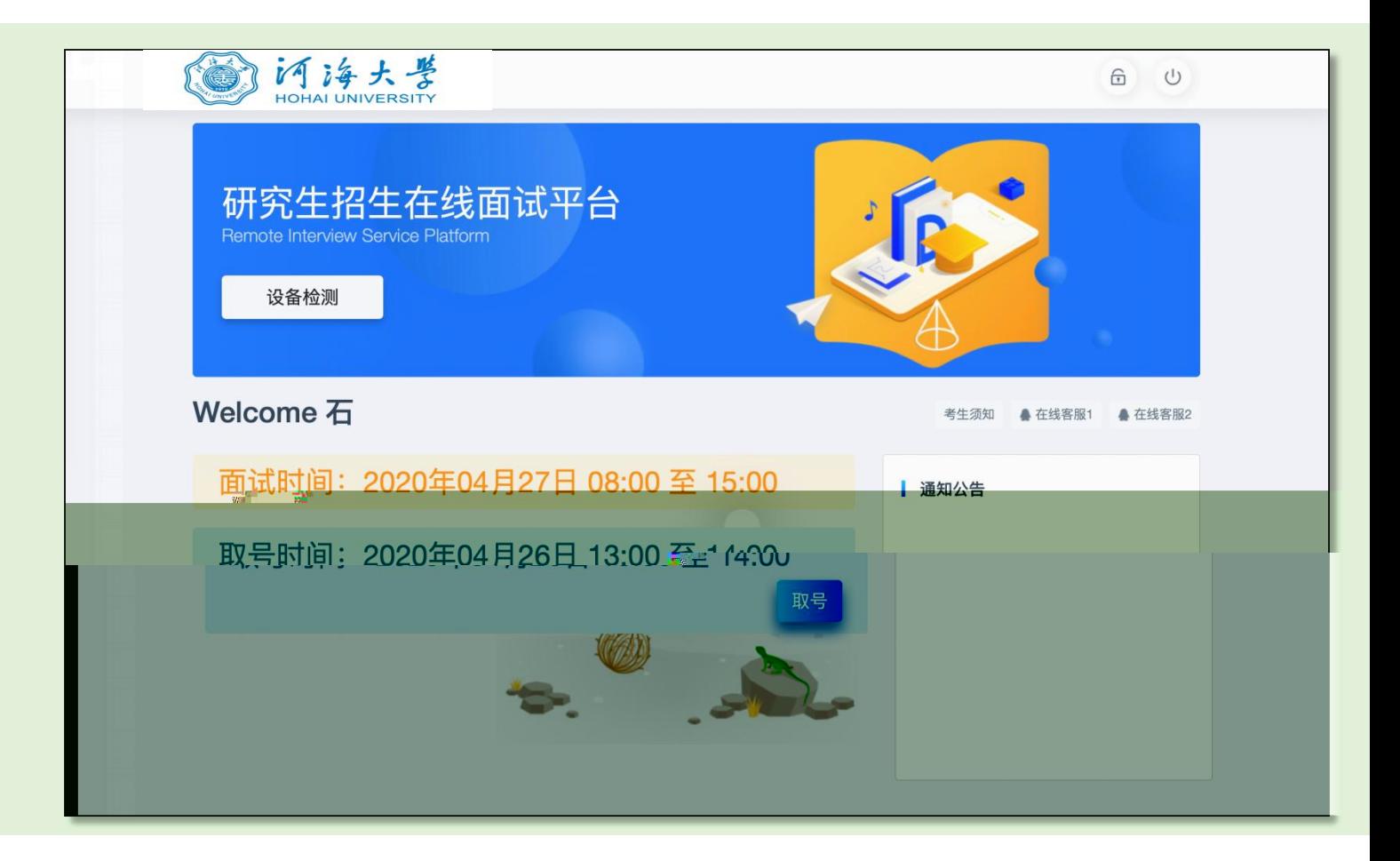

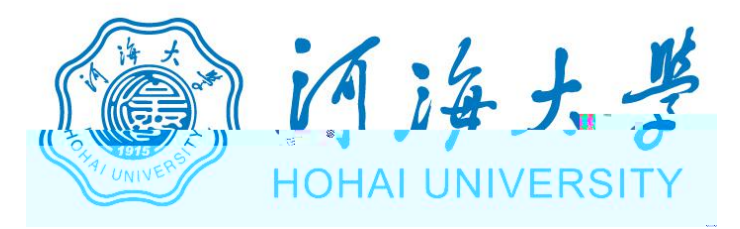

## 研究生招生在线面试平台

● 在线客服1 ● 在线客服2 ☆

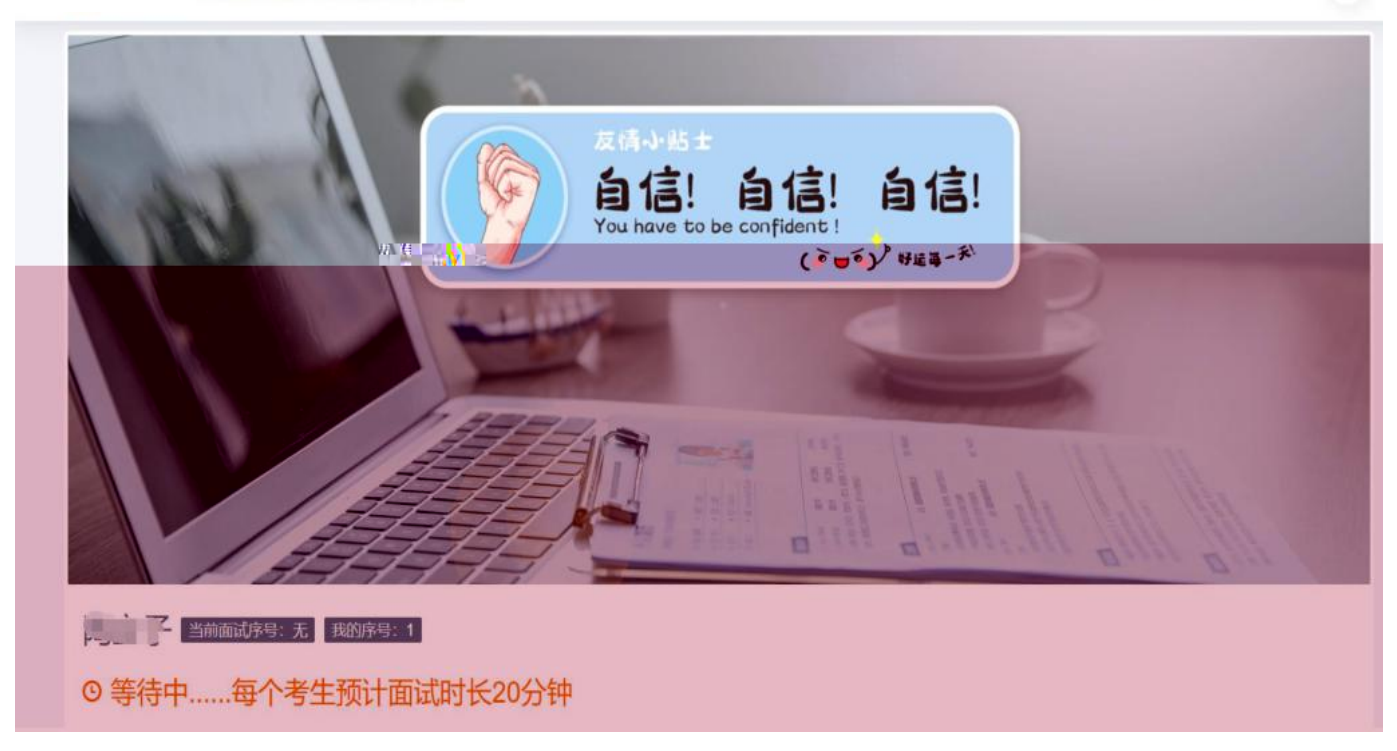

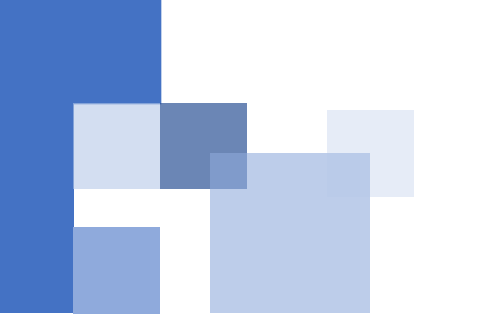

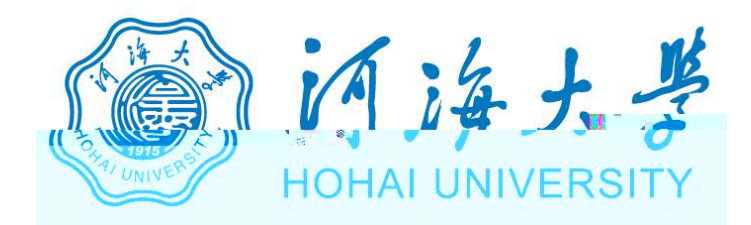

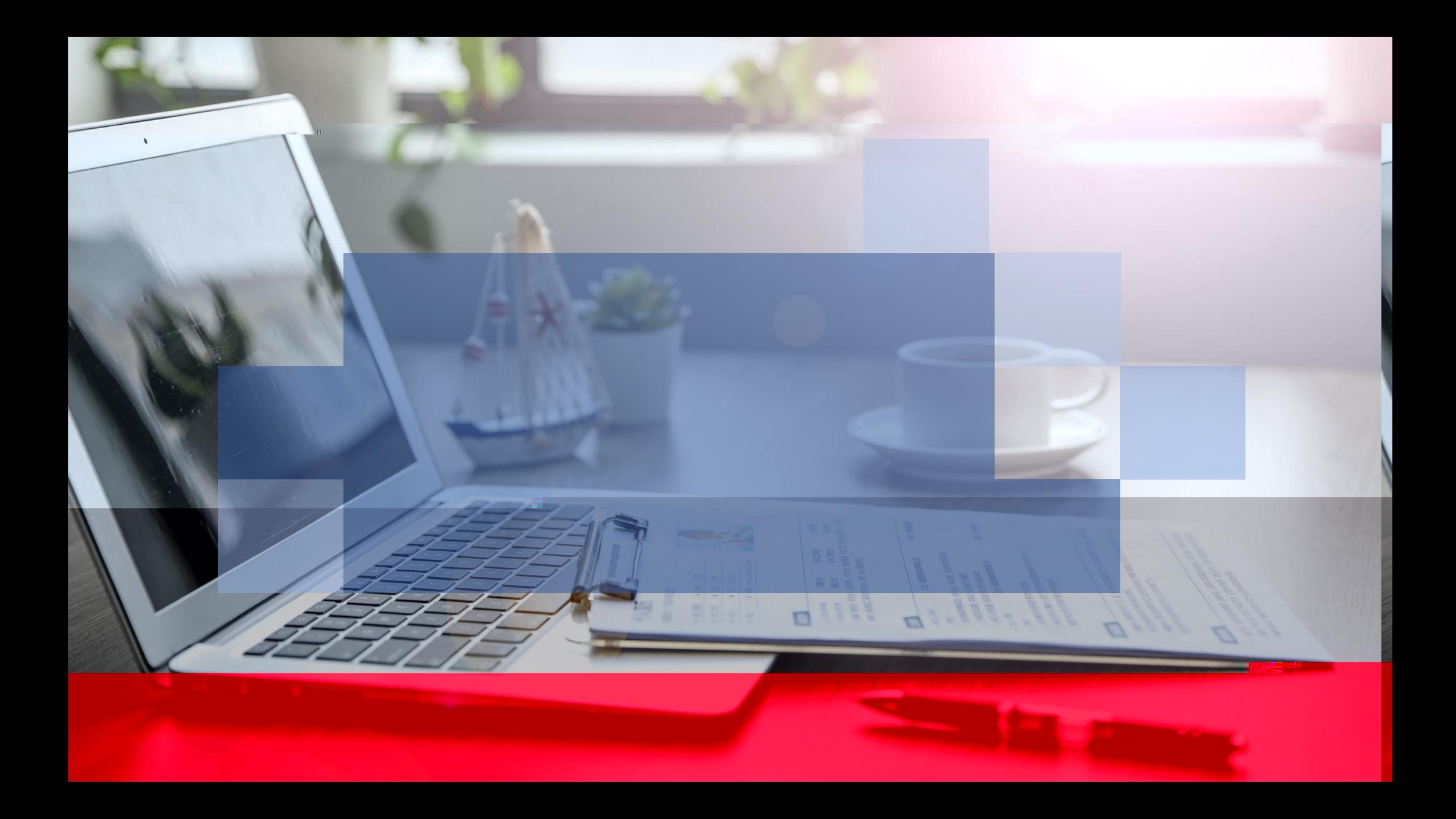